AutoCAD Crack (LifeTime) Activation Code Download For PC [Latest 2022]

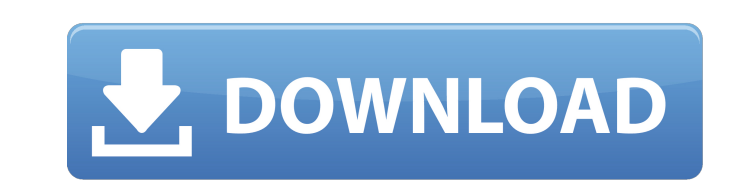

#### **AutoCAD Crack Activator For Windows [March-2022]**

AutoCAD For Windows 10 Crack 2015 is the first major release of AutoCAD since the 2007 release of AutoCAD LT. The main focus of the new release was to expand existing functionality and introduce new features. The program i which is intended to provide more consistent and higher-quality experiences on PCs and Macs. AutoCAD can be installed on Windows 7, 8, and 10, though there are additional functional differences between those versions. This AutoCAD 2015, which is no longer available for purchase. Microsoft plans to release a new version of AutoCAD in 2016 called AutoCAD 2016. Some changes in 2016 will be minor in nature, but many features will be new and will have AutoCAD 2016, there will be no backward compatibility. You may be asked to provide an email address when you first start up. You can always get back to your email later by selecting it from the "Options" button when t some of the major changes and new features in AutoCAD 2015. A few other major new features are mentioned in other sections of the review. If you are interested in getting started with AutoCAD, go to the About AutoCAD secti application that helps walk you through basic features and get you started. The main window is similar to what you would find in many other CAD applications. The toolbar and main menu are the same across all supported plat example, in the Windows toolbar, the word "Builder" is a different color from the "Architect" tool. This is because AutoCAD is a multifunctional program. The new "Histogram" tool can be used to create a chart showing the d menu system, you'll find the same menu items across all platforms, but you will see a different color for items that are platform specific. For example, the "Style" command is blue on Windows, but it is red on Mac. In the Windows menu, the File menu is located in the lower-right area of the menu. Selecting an item in the menu system

ObjectARX is the core of these libraries. It is a C++ library with bindings to the Visual C++/CLI, the Microsoft Foundation Class (MFC), and C# languages. The.NET version supports Visual Basic.NET, C#, and PowerShell. Auto top of Autodesk Exchange, Autodesk's cloud platform for sharing and hosting custom add-ons. AutoCAD Crack Free Download Architecture AutoCAD Civil 3D AutoCAD Architecture is used for high-quality home and architectural des counterpart to AutoCAD Mechanical. AutoCAD Electrical is a power plant analysis and design solution used in the design of building, power, marine, and offshore power generation facilities. AutoCAD Civil 3D is a civil desig industries for managing civil design projects and delivering documentation of 3D models. Version History AutoCAD LT was released in May 2007. It was the first cross-platform release to include a choice of two user interfac was the first release of AutoCAD LT to support Unicode and provide support for the Windows 8 operating system. On January 12, 2018, Autodesk announced AutoCAD LT 2019 (v.19.01). The release includes AutoCAD LT 2019 for Mic as AutoCAD LT 2019 for Google Cloud Platform and macOS in the beta stage. Autodesk released AutoCAD LT 2019 (v.19.01) on April 2, 2018. AutoCAD LT 2019 is a cross-platform drawing creation and editing program developed for released in November 2017, incorporating enhancements for improved automation, collaboration and cloud capabilities. The version includes a completely new user interface, new cloud-based collaboration services, streamlined improvements. AutoCAD LT 2019 is the first release of AutoCAD LT to support the new.DXF and.DWG interchange formats. Also included in the release is a new "Power User" mode for quickly sketching, prototyping and testing id CAD editors Comparison of CAD editors for Windows Comparison of CAD editors for Linux Comparison af5dca3d97

### **AutoCAD Serial Number Full Torrent (Latest)**

#### **AutoCAD With Full Keygen [Latest]**

If you use Windows, download the program from their site and install. If you use MacOS, download the program from their site and activate it. Open a new Autodesk Application and select 2D Drafting & Design or Architecture new view of your project Scroll to the right until the view is a top view Click on the 3d view in your drawing and select Scale 3D and add the following scale. 0,10,0 Next drag and drop the selection view of your 3D drawin to deselect it first. In your 3d view move the camera so you see your project as if you were a 3D person looking at it from the top, at that point you can start drawing the curve as you would a 3D curve, or work with it in drawing the curve, look into the 2D view and see if you can identify a straight edge of the design. It is basically the longer edge of the design. Once you have a good curve of the design and you have checked the shape, ad image) Then click on the viewport in the 2D design and add the scale (0,10,0) to the 2D viewport Now draw the horizontal lines to complete the curve. These lines should be placed on the 2D viewport. Once you have drawn the view and copy it. Now delete the object in the 3d view and paste it in the 2D viewport. You should now have a curve in the 2D viewport and the horizontal lines in the 2D viewport Now select the horizontal lines you drew on segment you drew in the 3d view and create a reference point for the curves to be drawn on. Choose the correct dimension (Height or Length). In the viewport of the 3d view, change the project scale and scale it to 0,10,0. drawing. The curve that you drew is now in the correct spot on the drawing. The key is

Use direct link to insert a file that is uploaded by a user to a web browser to get feedback from a peer. Use the "Print Import" tool to import data into a drawing from an external printing machine. Start work immediately for a project to load. Use the Markup Assist feature to quickly provide feedback on a design, and then get back to work. Modified markups: Change the behavior of features that have been edited by adding a new tool to the m actions. (video: 1:15 min.) Add an "overhang" line to your drawing to prevent overlapping of a line segment by a line. Add an "overhang" to a spline or line. Change the connectivity of a 3D spline. Change the length of a s spline or line. Modify curve styles. Apply an extension from an external DWG/PDF file to a drawing. Combine the modified behavior of multiple modified objects into a single group. Incorporate annotation markup with detaile modify existing ones. Change the features of an annotation group. Specify a specific annotation style for a symbol. Assign a specific annotation type to a specific symbol's offset from the baseline. Change the appearance o drawing. Add simple text to your drawing. Apply extended data from an external DWG file. Add or change an external DWG file to your current drawing. Add an external view to your current drawing. Import a set of drawings from an external file. Add a layer to a drawing. Change the display behavior of layers. Use layer groups to enable users to change layer properties in a single setting. Add an external source to a layer group. Add

## **What's New in the?**

# **System Requirements:**

CPU: Intel Core i3-3220/2.4GHz | AMD FX-4300/4.0GHz Memory: 4GB OS: Windows 7/8/10 Please also read the software requirements. A trial version of the game can be downloaded from Steam. System Requirements: OS

<http://saddlebrand.com/?p=97688> <https://greenearthcannaceuticals.com/autocad-20-0-download/> <https://connectingner.com/2022/08/10/autocad-2020-23-1-activation-code-with-keygen-for-windows/> <https://ready2reading.com/wp-content/uploads/2022/08/AutoCAD-25.pdf> <https://fraenkische-rezepte.com/wp-content/uploads/2022/08/AutoCAD-10.pdf> <https://immanuelglobalwp.com/autocad-2021-24-0-crack-for-windows/> [https://gyllendal.com/wp-content/uploads/2022/08/AutoCAD\\_\\_Crack\\_\\_Keygen\\_Download.pdf](https://gyllendal.com/wp-content/uploads/2022/08/AutoCAD__Crack__Keygen_Download.pdf) <http://uttaranchalcollege.com/wp-content/uploads/2022/08/hasaveh.pdf> <https://www.cranbrookcollege.com/wp-content/uploads/2022/08/zavensi-1.pdf> <https://www.kenyasdgscaucus.org/wp-content/uploads/2022/08/hedlkal.pdf> <http://weedcottage.online/?p=124605> <http://alldigi.ir/autocad-2021-24-0-free-download/> <http://gurureviewclub.com/autocad-crack-full-version-for-pc/> [http://www.studiofratini.com/wp-content/uploads/2022/08/AutoCAD\\_\\_Crack\\_Free\\_Download\\_For\\_PC\\_2022.pdf](http://www.studiofratini.com/wp-content/uploads/2022/08/AutoCAD__Crack_Free_Download_For_PC_2022.pdf) <https://centraldomarketing.com/autocad-crack-torrent-activation-code-free-download-3264bit-latest-2022/>